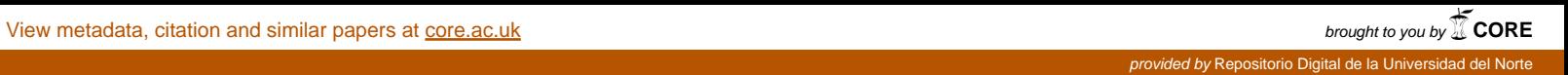

# **HERRAMIENTA COMPUTACIONAL DE DESPACHO DE ENERGÍA**

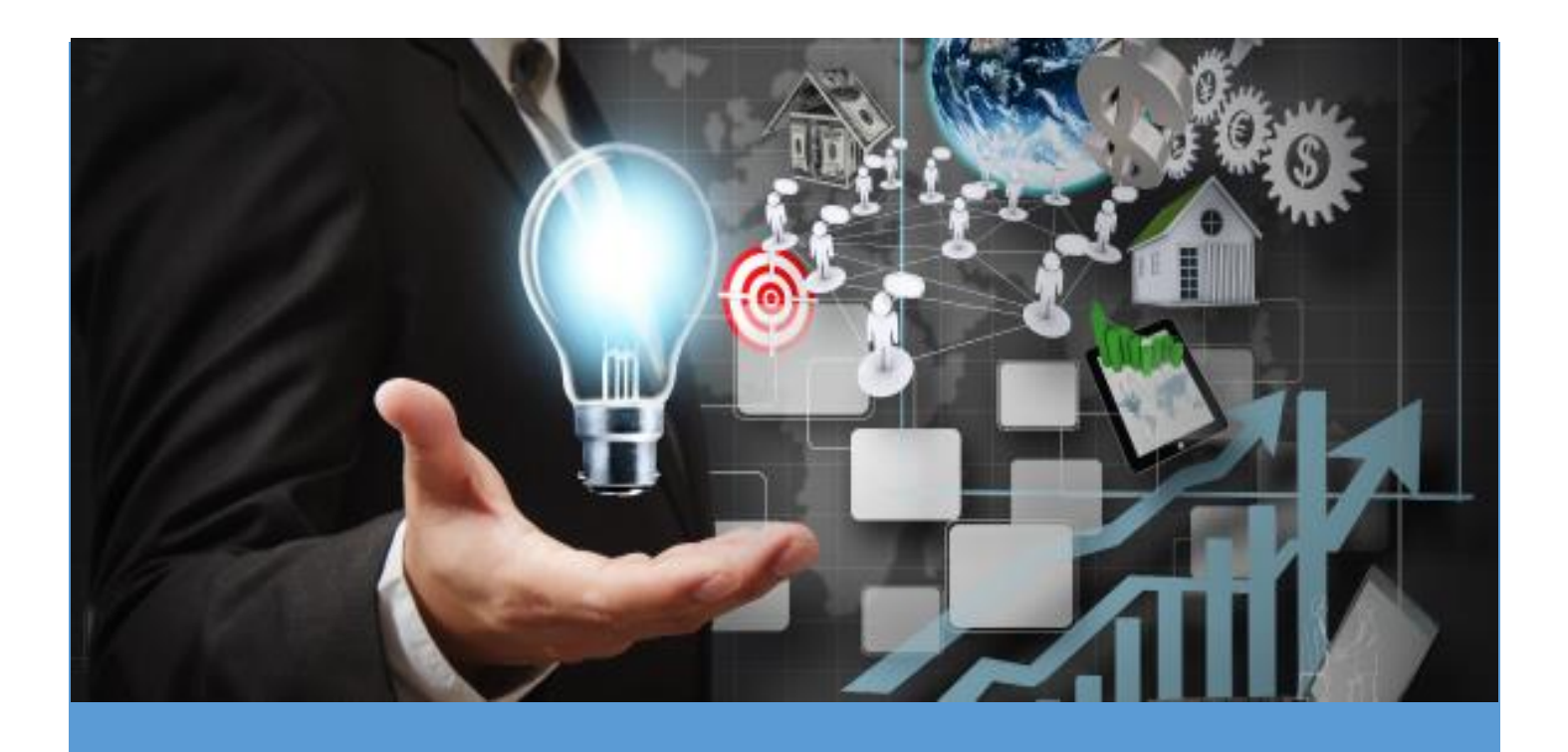

Margill Escobar Peralta Melissa Henríquez Zuluaga

Asesores:

PhD. Adriana Arango Manrique M. Sc. Juan Diego Pulgarín Rivera

PROYECTO FINAL-INFORME FINAL UNIVERSIDAD DEL NORTE

# TABLA DE CONTENIDO

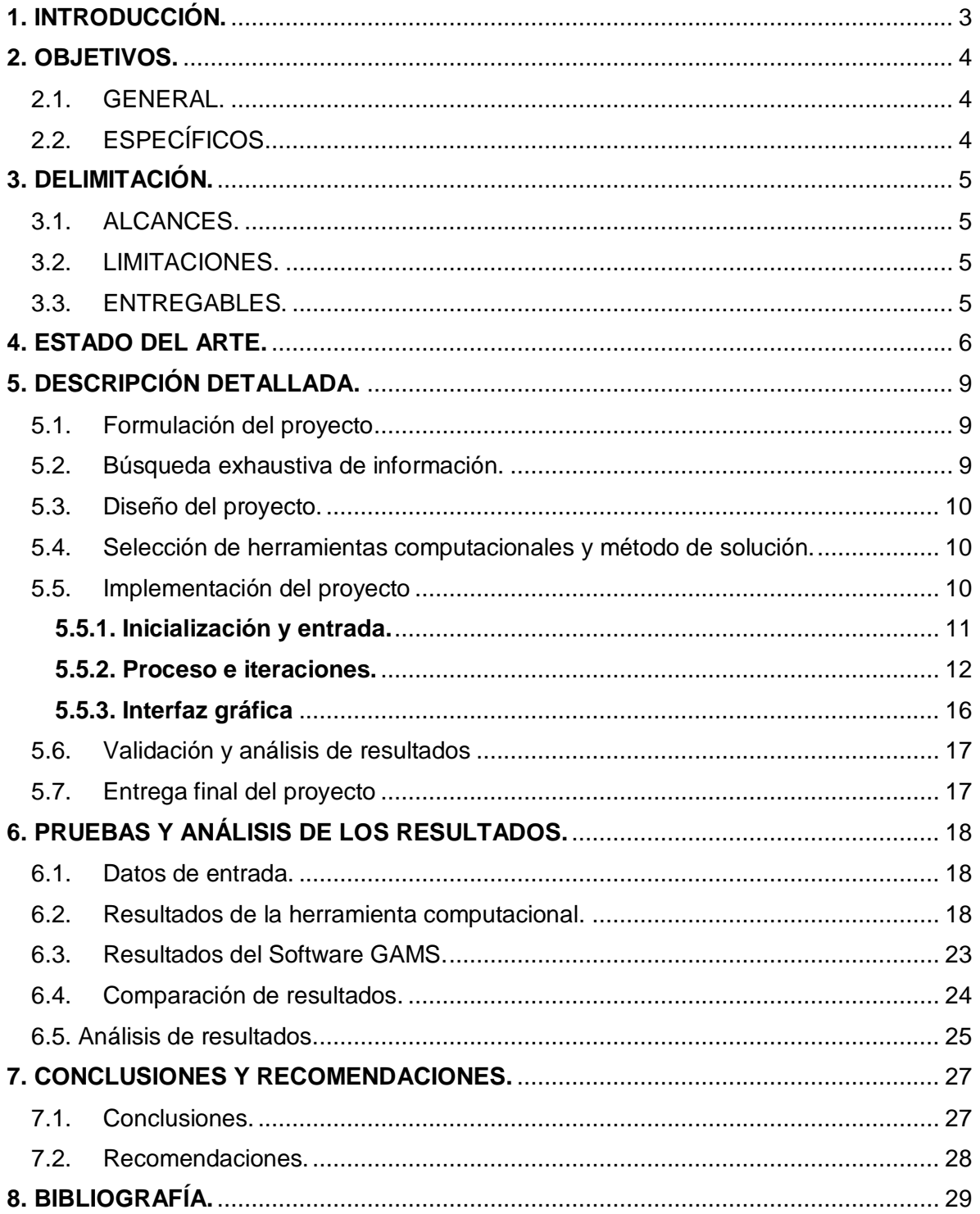

# **TABLAS**

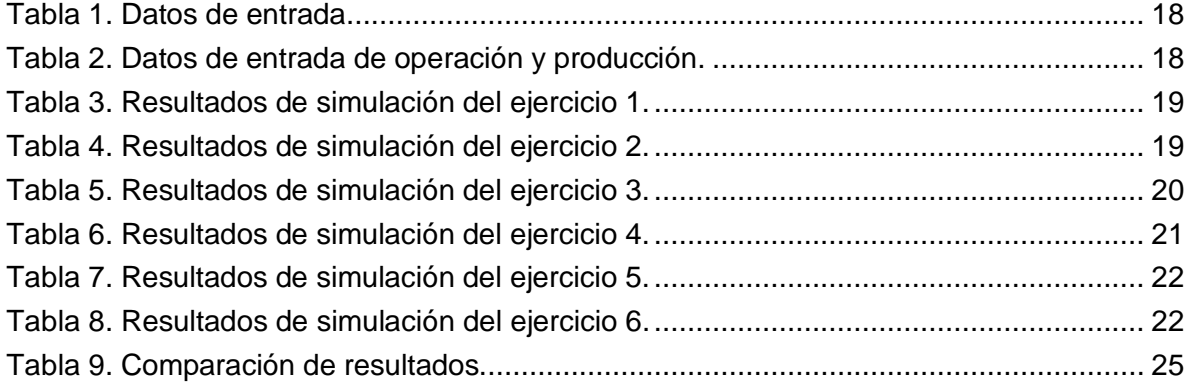

# **FIGURAS**

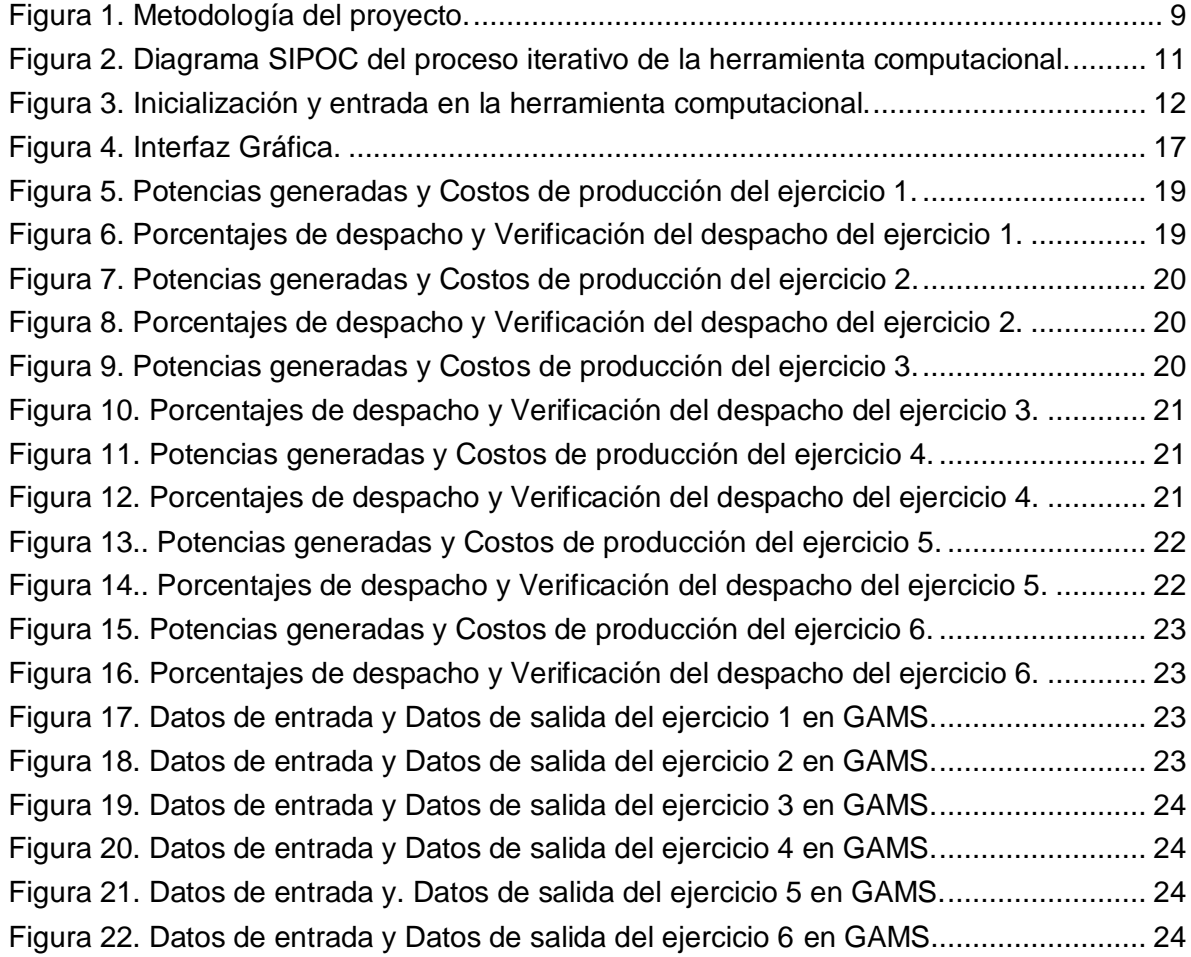

# **HERRAMIENTA COMPUTACIONAL DE DESPACHO DE ENERGÍA**

#### <span id="page-3-0"></span>**1. INTRODUCCIÓN.**

Desde una perspectiva de mercado, la energía es vista como un producto para abastecer la demanda de los usuarios, que día a día aumenta gracias al desarrollo tecnológico. Debido a esto, se estimula la competencia entre generación y comercialización de los mercados de diferentes partes del mundo con el fin de ofrecer calidad, sostenibilidad y eficiencia en la prestación del servicio. A partir de esto, los agentes de generación introducen su oferta de energía a cada hora del día con sus costos variables, con las cuales se genera el despacho ideal en el que se abastece la demanda de energía con los recursos de generación más económicos sin considerar las restricciones de la red de transmisión y teniendo en cuenta las características técnicas de las unidades de generación que participan en el mercado [1].

Si se tienen en cuenta las restricciones del sistema y la red de transmisión, el proceso de despacho se vuelve más complejo debido a que se consideran los límites de generación y las diferentes capacidades que tienen las líneas que transportan la energía hasta la demanda. Por tal motivo en la actualidad se desarrollan herramientas computacionales y modelos matemáticos para realizar el proceso de despacho con mayor eficiencia.

La problemática a tratar en el presente proyecto consta de la ausencia de una herramienta computacional de despacho de energía en la Universidad del Norte. En las instalaciones de la universidad se ha desarrollado un modelo Unigrid para prácticas de laboratorio, el cual es un modelo a escala de la IEEE 13 nodos que satisface las necesidades de una demanda energética creciente, en el que se puede implementar la primera herramienta computacional de la universidad.

Por otro lado, la variabilidad en la fuente primaria y su sostenibilidad son un punto importante dentro de la problemática que se analiza, debido a la presencia de fuentes renovables. Esto ocasiona que el desarrollo del código de la herramienta computacional sea complejo, debido a las condiciones que se deben tener en cuenta.

Finalmente, La herramienta de despacho se implementará para brindar apoyo a la microrred de la universidad del norte debido a que es necesario para el cuerpo estudiantil, interesado por estas temáticas, que se afiance en la rama de despacho y mercadeo de energía analizándolo desde una experiencia a pequeña escala en la cual se tienen diferentes generaciones de energía (renovables y no renovables). Además, que se pueden llevar a cabo prácticas de laboratorio o análisis investigativos de este proceso que contribuyan principalmente a estudiantes del área de la ingeniería eléctrica.

# <span id="page-4-0"></span>**2. OBJETIVOS.**

# <span id="page-4-1"></span>**2.1. GENERAL.**

Desarrollar e implementar una herramienta computacional que permita realizar un despacho de energía.

# <span id="page-4-2"></span>**2.2. ESPECÍFICOS.**

- Revisar la literatura asociada al despacho y asignación óptima de recursos en un sistema de potencia.
- **Implementar la metodología de despacho escogida en un software de simulación.**
- Validar la metodología con software especializado.

# <span id="page-5-0"></span>**3. DELIMITACIÓN.**

## <span id="page-5-1"></span>**3.1. ALCANCES.**

- El algoritmo estimará un despacho de energía teniendo en cuenta al menos dos fuentes primarias de energía.
- El algoritmo debe recibir como dato de entrada la demanda que será atendida, el número de generadores, el número y potencias generadas de las fuentes no convencionales de energía renovable, las ecuaciones de costos de producción de cada generador.
- El modelo de despacho de energía que será implementado es el uninodal.
- El algoritmo tendrá en cuenta las diferentes restricciones de los generadores
- La interfaz gráfica indicará las potencias generadas y el porcentaje de despacho de cada máquina y el costo marginal del sistema.
- La interfaz gráfica será amigable y sencilla para el usuario.
- La demanda y la generación serán trabajadas en MW.

## <span id="page-5-2"></span>**3.2. LIMITACIONES.**

- Para esta herramienta computacional se hará uso solamente del software Matlab.
- El algoritmo únicamente considerará un modelo de despacho de energía.
- El formato en que se desarrollará la herramienta computacional no será para uso online.
- La herramienta computacional no será automática.
- **Se considerará la red sin restricciones.**

# <span id="page-5-3"></span>**3.3. ENTREGABLES.**

- **ENTREGABLE 1: Informe final y ficha técnica.**
- ENTREGABLE 2: Herramienta computacional desarrollada en Matlab.
- ENTREGABLE 3: Manual de usuario de la herramienta computacional.
- ENTREGABLE 4: Póster del proyecto.
- ENTREGABLE 5: Video del funcionamiento de la herramienta computacional de despacho de energía.
- ENTREGABLE 6: Presentación en formato PDF.
- **ENTREGABLE 7: Informe de avance.**

#### <span id="page-6-0"></span>**4. ESTADO DEL ARTE.**

El sector eléctrico colombiano ha tenido una gran evolución en cuestión de confiabilidad, en el incremento de la competencia en el mercado, en el aumento de las inversiones privadas, en la regulación de los monopolios de transmisión y distribución, entre otras; que han tenido lugar gracias a la inclusión y establecimiento de las leyes 142 y 143 de 1994, basadas específicamente en la eficiencia de la prestación de servicios públicos y en el establecimiento del régimen para la generación, interconexión, transmisión, distribución y comercialización de electricidad en el territorio nacional [3].

A partir del desarrollo de estas leyes, se crea la bolsa de energía en la que se realizan intercambios de oferta y demanda, a cada hora del día, por parte de los generadores que operan en el Sistema Interconectado Nacional (SIN), para que se efectúen las ventas de energía de las unidades de generación o plantas de acuerdo al costo impuesto por el mercado en el intercambio con los comercializadores. Con esto, se genera el despacho ideal con el principal objetivo de abastecer la demanda energética con los recursos de generación más económicos sin considerar las restricciones de la red de transmisión [1]. Cabe aclarar que el despacho real, es aquel que sí tiene en cuenta las restricciones que se presentan tanto en la red como en las unidades de generación.

Todos los generadores que operan en el SIN deben incluirse en el Mercado Energético Mayorista (MEM) con sus unidades de generación con capacidades mayores o iguales a 20 MW, las cuales serán despachadas en el Centro Nacional de Despacho (CND) [3].

Los modelos de despacho pueden ser analizados como multinodales y uninodales. Un modelo de despacho puede considerarse multinodal cuando considera las restricciones y los fenómenos físicos de la red de transmisión. Al resolverlo, se obtiene una solución más apropiada para el problema real e información relevante desde el punto de vista económico. Además, cada nodo del sistema posee un precio individual; una adecuada cuantificación de las pérdidas de transmisión con sus magnitudes y su consecuencia en las congestiones en la red [1]. Debido a esto, la complejidad del despacho aumenta por lo que se requiere el uso de herramientas computacionales y desarrollos matemáticos para realizar el despacho de las unidades de generación sin congestionar la red y teniendo en cuenta las normas de seguridad.

Un modelo de despacho uninodal, a diferencia del multinodal, se caracteriza por calcular un costo único marginal para todo el sistema y no realizar un modelado explícito de los sistemas de transmisión, es decir, no se representan los flujos de potencia en cada uno de los tramos considerados y no se tienen en cuenta las restricciones ni los fenómenos de la red de transmisión. Esta simplificación presenta ventajas importantes en el manejo numérico antes de la masificación de los computadores, debido que al considerarse un análisis uninodal el proceso de despacho para solventar el problema que se desea optimizar, puede ser resuelto con más simplicidad. Cabe destacar que los valores no son una representación exacta de la realidad, sin embargo, son resultados aceptables que se aproximan a la solución de despacho real.

El modelo de despacho uninodal considera los límites de operación de los generadores. Se incluye un modelo de optimización de restricciones como se muestra en la siguiente ecuación:

$$
P_{Gi} \le P_{Gi} \le \bar{P}_{Gi} \tag{1}
$$

Para la solución del problema de optimización, existen varios tipos de métodos ya sean lineales o no lineales. En este caso, se hará énfasis en el método lineal escogido que se va a desarrollar, el cual se denomina como método de las condiciones de Kuhn-Tucker (K-T). Este método es una generalización del método de los multiplicadores de LaGrange para restricciones de desigualdad en el que se minimizan o maximizan problemas de optimización [7].

Las condiciones de K-T para la minimización de un problema de optimización se describen de la siguiente manera:

$$
Minf(x_1, x_2, \dots, x_n) \tag{2}
$$

Sujeto a:

$$
g_1(x_1, x_2, ..., x_n) \le 0
$$
 (3)

$$
g_2(x_1, x_2, ..., x_n) \le 0
$$
 (4)

$$
g_m(x_1, x_2, \dots, x_n) \le 0 \tag{5}
$$

El método de solución se desarrolla cambiando cada restricción de desigualdad  $g_i \leq 0$ a una restricción de igualdad introduciendo una variable  $s_i$  de la siguiente manera:

$$
g_i \le 0 \to g_i + s_i^2 = 0 \tag{6}
$$

Siendo así, de acuerdo a la técnica de los multiplicadores de LaGrange se determina la siguiente función [7]:

$$
F(x, \lambda, s) = f(x) + \sum_{i=1}^{m} \lambda_i * (g_i + s_i^2)
$$
 (7)

Los puntos que minimizan a  $f(x)$  sujeta a las restricciones  $g_i \leq 0$  ( $1 \leq i \leq m$ ) están dentro de los puntos críticos de  $F(x, \lambda, s)[7]$ :

**Que hacen cero las derivadas parciales con respecto a las variables**  $x_j$   $(j = 1, ..., n)$ :

$$
\frac{\partial F}{\partial x_j} = \frac{\partial f}{\partial x_j} + \sum_{i=1}^m \lambda i \ast \frac{\partial g_i}{\partial x_j} = 0
$$
 (8)

Que hacen cero las derivadas parciales con respecto a las variables  $\lambda_i$  ( $i = 1, ..., m$ ):

$$
\frac{\partial F}{\partial \lambda_i} = g_i + s_i^2 = 0 \leftrightarrow g_i \le 0 \tag{9}
$$

Que hacen cero las derivadas parciales con respecto a las variables  $s_i$  ( $i = 1, ..., m$ ):

$$
\frac{\partial F}{\partial s_i} = 2\lambda_i s_i = 0 \leftrightarrow \lambda_i s_i = 0 \leftrightarrow \lambda_i g_i = 0 \tag{10}
$$

Como ya se mencionó, para que se efectúen las ventas de energía de las unidades de generación o plantas se debe considerar el costo impuesto por el mercado en el intercambio con los comercializadores, este costo es proporcionado por una ecuación característica denominada costo de producción, por lo que se puede afirmar que el costo de producción de cada unidad de generación es variable y va a depender de la potencia que genera la máquina. Más adelante en la sección 5, acerca de la descripción detallada del proyecto, se presentará la forma de la ecuación y una explicación detallada de la misma, y se comprenderán en profundidad los planteamientos matemáticos anteriormente expuestos acerca de las condiciones de K-T.

Por otro lado, como proyección a futuro, se busca una implementación completa de redes eléctricas incluyendo la participación de las fuentes de energía no convencionales a gran escala al SIN. En el presente proyecto, se hará la inclusión de al menos dos fuentes no convencionales de energía.

Cabe resaltar que la microrred es un sistema eléctrico de baja tensión donde la energía es generada cerca de los centros de consumo, permitiendo la integración de fuentes renovables y sistemas de apoyo como baterías que permiten compensar la naturaleza intermitente de estos generadores, balanceando el consumo de potencia [13]. Es importante resaltar que es un gran reto la inclusión de las energías renovables en el despacho energético debido a su alternancia y a los diferentes escenarios que se deben simular por su variabilidad.

# <span id="page-9-0"></span>**5. DESCRIPCIÓN DETALLADA.**

A continuación, se presenta de manera general mediante un diagrama de flujo la metodología implementada para la realización del proyecto:

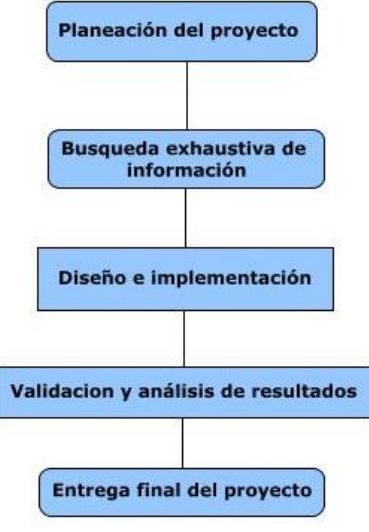

*Figura 1. Metodología del proyecto.*

#### <span id="page-9-3"></span><span id="page-9-1"></span>**5.1. Formulación del proyecto**

La primera etapa que se realizó fue la formulación del proyecto. En este se tuvo en cuenta la problemática a tratar y la justificación del problema teniendo en cuenta las posibles soluciones a esta. Se plantearon los objetivos generales y específicos. Del mismo modo, se estableció la delimitación del proyecto, la cual consta de limitaciones y alcances.

#### <span id="page-9-2"></span>**5.2. Búsqueda exhaustiva de información.**

En esta etapa, se realizó una investigación exhaustiva del modelo de despacho uninodal ideal. Este establece un costo marginal de operación para todas las máquinas con el fin de abastecer la demanda minimizando los costos y simplificando el proceso de despacho, como se realiza en Colombia. A diferencia de los modelos uninodales, los modelos multinodales tienen un costo marginal de operación para cada nodo, por lo que el proceso de despacho se vuelve más complejo considerando todos los parámetros que se deben tener en cuenta. Por tal motivo y para facilidad del desarrollo del proyecto, se ha escogido el modelo uninodal para el diseño de una herramienta computacional de despacho de energía con fácil implementación para las instalaciones de la Universidad del Norte.

A partir de ello, se especifica las referencias bibliográficas y toda la información que se tendrá en cuenta en la etapa de implementación, además del estado del arte basado en información conceptual y técnica de los temas que se maneja.

#### <span id="page-10-0"></span>**5.3. Diseño del proyecto.**

En esta etapa se definieron los criterios de selección, el software que se utilizó para el desarrollo del proyecto, datos de entrada y salida, y finalmente, las características estéticas de la interfaz gráfica.

#### <span id="page-10-1"></span>**5.4. Selección de herramientas computacionales y método de solución.**

Se selecciona el software Matlab para plantear todo el diseño de la herramienta computacional debido a que cuenta con muchas cualidades que serían de mucha ayuda al momento de optimizar el tiempo y la funcionalidad de la herramienta. Matlab cuenta con un lenguaje basado en matrices lo cual permite expresar las matemáticas de forma directa y el álgebra lineal del software es el mismo de cualquier libro de texto [4]. Al ser un software conocido y que maneja métodos de cálculo iguales a los que se está acostumbrado permite mayor facilidad y optimización en el proceso. Las firmas y los nombres de las funciones resultan familiares y fáciles de recordar por lo que son igual de fáciles de escribir como de leer [3]. Al ser un entorno que está adaptado a trabajar con flujos de datos iterativos es de gran ayuda que las funciones tengan nombres reconocibles. Por último, Matlab ofrece una conexión de interfaz de usuario perfecta para que sea interactiva y se pueda moldear al gusto que se necesite.

#### <span id="page-10-2"></span>**5.5. Implementación del proyecto**

Tras haber realizado la recolección de información, se concluyó que el mejor método de solución para realizar el despacho económico es el uninodal ideal. Por tal razón, se pasó a concretar las diferentes ecuaciones a utilizar y el método de implementación que se tendría en cuenta para realizar la herramienta computacional. De forma general, el algoritmo a utilizar tiene la siguiente estructura:

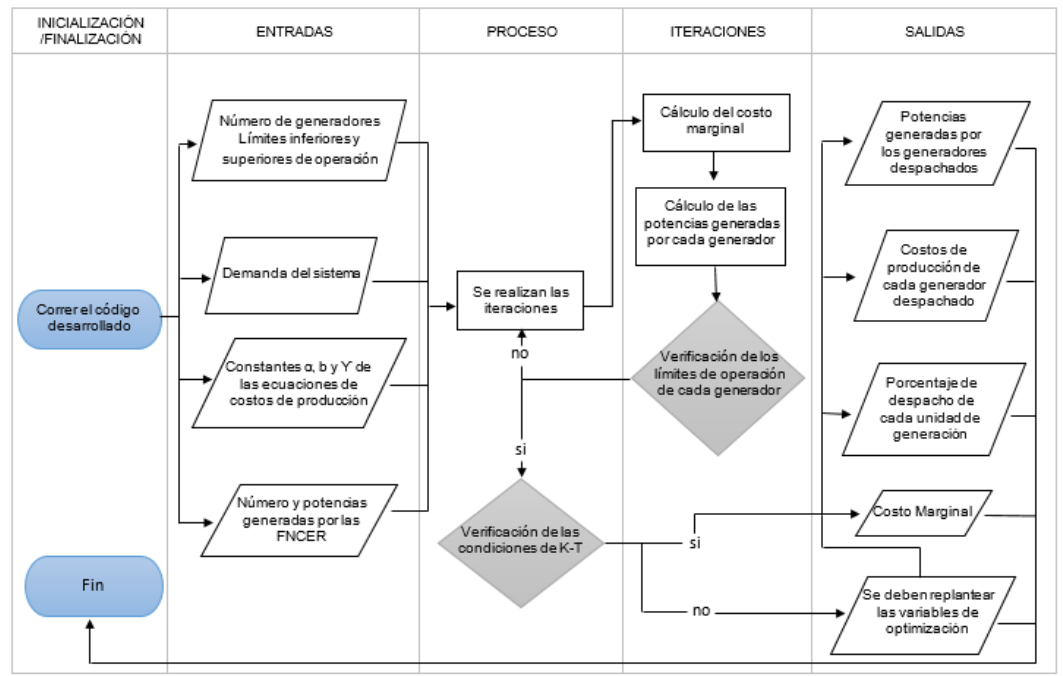

*Figura 2. Diagrama SIPOC del proceso iterativo de la herramienta computacional.*

#### <span id="page-11-1"></span><span id="page-11-0"></span>**5.5.1. Inicialización y entrada.**

Primeramente, para realizar cualquier tipo de despacho se debe tener en cuenta los requerimientos específicos por el usuario. En esta primera etapa es importante pedirle al usuario que digite el número de generadores con fuentes de energía convencionales, el número de aerogeneradores o paneles solares (fuentes no convencionales de energía renovable), los límites de generación inferior y superior de cada generador, las potencias generadas por los aerogeneradores o paneles solares, la potencia demandada por el sistema y las constantes que darán lugar a las ecuaciones de costos de producción de cada generador. Todos estos datos de entrada son indispensables para que se realicen los cálculos correspondientes. Cabe aclarar que deben ser digitados como escalar o en su defecto como vectores.

El despacho económico consiste generalmente en usar los recursos energéticos ya sea térmicos, solares, hidráulicos, eólicos entre otros para la correcta generación de energía eléctrica, en una forma óptima que cubra la demanda de energía al costo más bajo, pero sin dejar atrás un determinado grado de confiabilidad en temas de seguridad y calidad. Además de esto, se debe conocer la cantidad de potencia que cada generador puede suministrar para satisfacer la condición de demanda, minimizando los costos de generación del sistema eléctrico denominados costos de producción.

Por tal razón este proyecto pretende realizar una optimización de dichos costos considerando las restricciones de producción de cada generador y cumplir con las restricciones propias del flujo de carga. Al pedirle al usuario las curvas de costo se refiere a las curvas de producción dadas de la siguiente forma:

$$
C_{Gi}(P_{Gi}) = \alpha_i + \beta_i P_{Gi} + \gamma_i P_{Gi}^2 \tag{11}
$$

En donde  $\alpha$ ,  $\beta$ ,  $\gamma$ : Son las constantes de la ecuación cuadrática. El vector Alpha se constituye por la distribución de la carga la cual tiene un efecto directo sobre la potencia de cada generador, los vectores beta y gamma se caracterizan por la dependencia del costo del generador con su nivel de generación. En la herramienta computacional se muestra de la siguiente manera la sección previamente explicada.

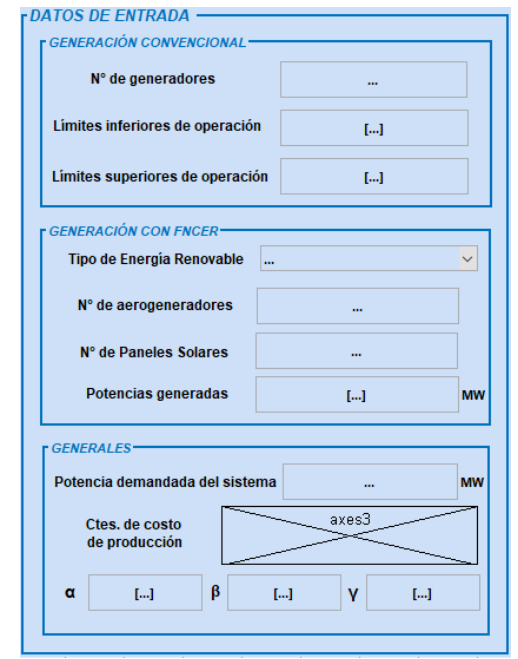

*Figura 3. Inicialización y entrada en la herramienta computacional.*

<span id="page-12-1"></span>En el caso de que alguno de los requerimientos solicitados al usuario no se ingrese, la herramienta le avisará al usuario que no ha ingresado el dato correspondiente. Hasta que eso no suceda no podrá ser calculado el despacho ya que sería imposible estimar dichos valores.

#### <span id="page-12-0"></span>**5.5.2. Proceso e iteraciones.**

Inicialmente la solución general al problema será calcular el valor mínimo en términos económicos de las variables del sistema que cumplan con lo necesitado por el flujo de carga. El método de solución básico a utilizar serán los multiplicadores de LaGrange.

El método de los multiplicadores de LaGrange busca la optimización de una función que depende de varias condiciones. Dichas condiciones pueden ser de diferentes tipos entre las cuales destacan las condiciones laterales, caracterizadas por tener forma de función y las simples que generalmente son límites en las variables de la misma función. Este método permite resolver el sistema de ecuaciones sujeto a dichas condiciones por lo cual es de uso extendido a múltiples aplicaciones.

Lo primero que se debe establecer es la función de optimización a resolver, conocida como función objetivo. La función objetivo es la función matemática que se quiere maximizar o minimizar. El término restricción corresponde a la condición que va a limitar la búsqueda de la solución al problema, pueden ser límites en las variables planteadas o límites en forma de función. Dichos límites en los que se desarrollan las variables son denominados región factible. Si las restricciones no proporcionan ninguna región factible entonces se dice que el problema tiene solución imposible. Si la solución se da en el límite o frontera de la región factible se dice que el sistema tiene solución vinculante y en el caso contrario una solución n vinculante. La función objetivo para este caso específico es la mostrada en la siguiente imagen donde se tiene como restricción cumplir siempre la igualdad entre las potencias generadas por cada unidad de generación y la potencia demandada.

$$
F.O = Min\left\{\sum_{i=1}^{NG} C_{Gi}(P_{Gi})\right\}
$$
\n(12)

$$
\sum_{i=1}^{NG} P_{Gi} = Pc \tag{13}
$$

Donde:

 $(\mathcal{C}_{ci}(P_{ci}))$ : Ecuaciones de costos de producción de cada uno de los generadores. Cabe destacar que el costo de producción para las fuentes no convencionales de energía renovable es cero.

 $F, O$ : Función de optimización.

NG : Número de unidades generadoras.

 $P_{Gi}$ : Potencias generadas por cada una de las unidades generadoras.

 $P<sub>C</sub>$ : Potencia demandada por el sistema.

Las curvas de costo de producción de cada uno de los generadores son consideradas costos variables debido a que cada tipo de central de generación de energía tiene eficiencias muy diferentes además de variables externas específicas de cada central que varían su costo. El costo total de producción de un sistema está dado por la suma de los costos individuales de los n generadores a utilizar para suplir la demanda especificada.

$$
C_G(P_G) = \sum_{i=1}^{NG} C_{Gi}(P_{Gi})
$$
\n(14)

Teniendo en cuenta que el despacho económico consiste en minimizar el costo de producción con respecto a la generación cumpliendo siempre con el equilibrio de potencia y con los límites de generación de los generadores. Se debe tener en cuenta la consideración planteada en la ecuación 1.

Luego de esto se aplica la función lagrangiana y se encuentran las condiciones necesarias para encontrar la solución óptima. Debido a que se tiene un despacho económico con límites de generación es necesario utilizar las condiciones de Karush-Kuhn- Tucker (KT). Las condiciones K-T son conocidas por ser las condiciones necesarias que deben satisfacer los óptimos de problemas con optimización no lineal. Son una aproximación general del método de LaGrange.

Las condiciones están dadas por:

$$
\frac{\partial \mathcal{L}}{\partial P_{Gi}} = \frac{\partial C_{Gi}(P_{Gi})}{\partial P_{Gi}} = \lambda P_{Gi} < P_{Gi} < \bar{P}_{Gi} \quad i = 1, \dots, NG \tag{15}
$$

$$
\frac{\partial C_{Gi}(P_{Gi})}{\partial P_{Gi}} \ge \lambda P_{Gi} = \underline{P}_{Gi} \tag{16}
$$

Una de las condiciones de la solución de despacho escogida es que los generadores operen bajo el mismo costo incremental operacional el cual denominaremos como marginal  $(\lambda)$ . Así mismo, es de interés mencionar que los costos de generación de las distintas unidades han sido considerados de forma independiente, de lo que resulta que la derivada parcial de la función de costos totales de generación, respecto de una generación específica, coincide con la derivada parcial de los costos de dicha unidad respecto de su propio nivel de generación.

Se calcula el costo marginal (λ) que está dado por la siguiente ecuación:

$$
\lambda = \frac{Pc + \sum_{i=1}^{NG} \frac{\beta_i}{2\gamma_i}}{\sum_{i=1}^{NG} \frac{1}{2\gamma_i}}
$$
(17)

Donde:

λ: Costo marginal.

 $\beta$ ,  $\gamma$ : Constantes de las ecuaciones de costos de producción de cada unidad generadora. Con el valor del costo marginal y las contantes  $\beta$  y  $\gamma$  se obtiene la potencia generada

de cada una de las máquinas por medio de la siguiente ecuación:

$$
P_{Gi} = \frac{\lambda - \beta_i}{2\gamma_i} \tag{18}
$$

Luego de obtener los valores de las potencias generadas, se realiza una comparación y se establece si cada potencia generada de cada unidad cumple con sus límites de generación. Si alguna unidad generadora no cumple con sus límites de operación, se debe analizar nuevamente la función de optimización. Si todas cumplen con sus límites

de generación, entonces se debe verificar que las condiciones de Kuhn-Tucker (K-T) se cumplen para cada valor.

Se debe verificar que el valor del costo marginal (λ) sea mayor o igual a la derivada de las ecuaciones de costo de producción con respecto a las potencias generadas. Si esto se cumple, entonces el proceso de despacho ha sido finalizado, encontrando el mínimo costo del sistema. Como se puede apreciar, el hecho de considerar los límites de operación de las unidades hace necesario un proceso iterativo de verificación de límites, fijación de generaciones y verificación de las condiciones de K-T para garantizar la optimalidad del proceso.

En el código realizado para la herramienta computacional se realiza un proceso iterativo para conocer las potencias generadas con las que salen despachadas los generadores, el porcentaje de despacho junto con su costo de producción y el costo marginal.

Primeramente, se inicializa el vector numérico de potencias generadas y se especifica la variable iteración que será la encargada de llevar el conteo de cuantas iteraciones son necesarias hasta encontrar el despacho óptimo. Se tiene la primera condición de que mientras p=0 el proceso iterativo deberá continuar. Se especifica el ciclo más grande del proceso condicionado por un 'mientras que' y 3 condiciones que lo regulan. Mientras las máquinas no cumplan con sus límites de operación o con la restricción de la potencia demandada igual a la generada, la herramienta deberá seguir iterando.

Dentro del ciclo 'mientras que' se encuentras dos ciclos. El primer ciclo corresponde a la verificación del cumplimiento de los límites de operación de todos los generadores. La sección del código encargada de lo descrito anteriormente se aprecia a continuación:

```
m1=0;for i=1:n
if ls(i)>=Pg(i) & Pg(i)=li(i)m1 = m1 + 1;end
end
if m1==n
set(handles.text50,'string',['Los generadores cumplen', 
char(10),'con sus límites de operación']);
else
set(handles.text50,'string',['Los generadores no
cumplen',char(10),'con sus límites de operación']);
```
El segundo ciclo corresponde a la verificación de las condiciones K-T. Para este ciclo se tuvo en cuenta que el cumplimiento de estas condiciones garantiza un proceso de despacho óptimo:

```
q=0;z=0;derpsym=sym(zeros(n,1));
derp=zeros(n,1);
for i=1:n
q=q+1;derpsym(i)=diff(ccsym(i),Pgsym(i)); 
dexp(i)=subs (derpsym(i), Pq(i));
if lambda >= derp(i)
fprintf('El generador %o cumple con las condiciones de K-T \ln',q);
z=z+1;
else
fprintf('El generador %o no cumple con las condiciones de K-T 
\ln',q);
end
end
if z == 3set(handles.text49,'string',['Los contractednes]
cumplen',char(10),'con las condiciones de K-T']);
else
set(handles.text49,'string',['Los generadores no
cumplen',char(10),'con las condiciones de K-T']);
end
```
#### <span id="page-16-0"></span>**5.5.3. Interfaz gráfica**

Se utilizó el software Matlab para realizar la interfaz gráfica de la herramienta computacional. Matlab cuenta con una interfaz interactiva denominada GUIDE que permite cumplir con los tres requerimientos necesarios para la herramienta computacional:

- Buena funcionalidad tanto para el programador como para el usuario.
- Diseños creativos y amigables con el usuario.
- Precisión y métodos gráficos para explicar los resultados.

De tal modo, la manera en la que la interfaz gráfica muestra los resultados, se diseñó de manera que demostrara una gran competencia para interpretar y analizar los datos. Además, de poder acceder fácilmente a los mismos. De forma complementaria, el ambiente gráfico debe ser capaz de integrarse perfectamente con el ingreso de los datos de entrada y el proceso iterativo en Matlab por lo que hubo restricciones a nivel de programación y software. El ambiente gráfico implementado se observa en la siguiente figura:

#### HERRAMIENTA COMPUTACIONAL DE DESPACHO DE ENERGÍA

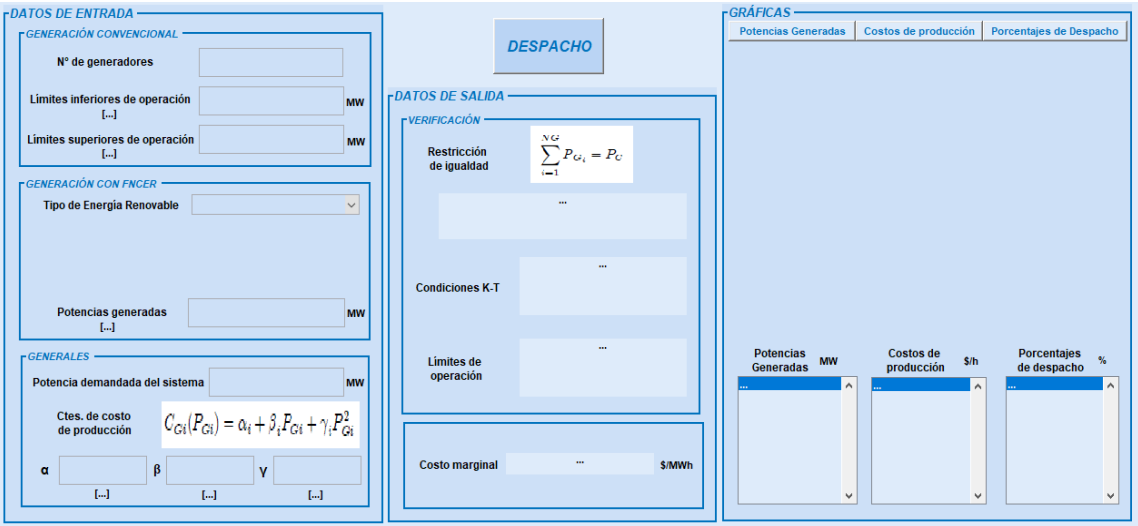

*Figura 4. Interfaz Gráfica.*

<span id="page-17-2"></span>Como se observa, se tiene una sección específica para cada uno de los procesos que realiza la interfaz. Anteriormente se explicó la sección de datos de entrada, luego el proceso que se encuentra codificado en el botón de despacho. Los resultados en la interfaz se muestran mediante escalares y verificación de condiciones. Además de esto, en la sección de gráficas se cuenta con un panel que permite la visualización, no simultánea, de las gráficas de potencias generadas, costos de producción y porcentajes de despacho, y tres (3) push buttons que le permiten al usuario la selección de cuál gráfica desea ver.

#### <span id="page-17-0"></span>**5.6. Validación y análisis de resultados**

En este apartado del proyecto se realizó la validación con un software de optimización para analizar los datos, análisis de resultados, conclusiones y recomendaciones sobre los mismos. Esto, con el objetivo de validar los resultados obtenidos por la herramienta computacional.

#### <span id="page-17-1"></span>**5.7. Entrega final del proyecto**

Finalmente, en esta etapa se realizó el informe, el manual de usuario de la herramienta computacional y el video donde se evidencia su correcto funcionamiento.

# <span id="page-18-0"></span>**6. PRUEBAS Y ANÁLISIS DE LOS RESULTADOS.**

La validación se realizó comparando los resultados del software desarrollado con el software GAMS (Sistema General de Modelaje Algebraico) que se utiliza para suplir dos necesidades: modelar problemas de optimización tanto lineales, no lineales y mixtos, y realizar programación matemática. El sistema es especialmente útil para solucionar problemas que sean grandes y complejos, permite construir modelos de gran tamaño que se pueden adaptar rápidamente a nuevas situaciones.

#### <span id="page-18-1"></span>**6.1. Datos de entrada.**

Los datos de entrada de cada ejercicio propuesto para la determinación del buen funcionamiento del código son los siguientes:

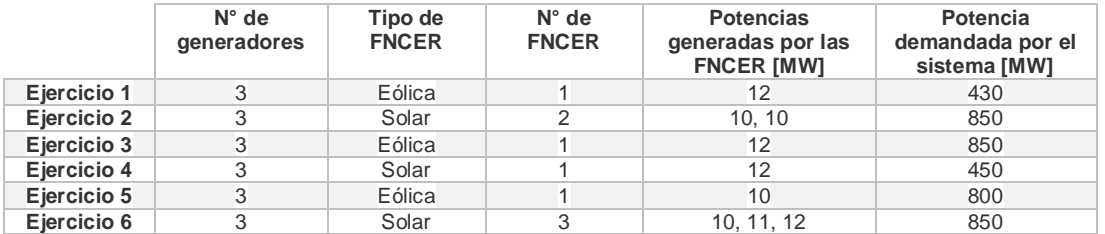

*Tabla 1. Datos de entrada.*

<span id="page-18-3"></span>\*FNCER: Fuentes no convencionales de energía renovable.

|             | Límites de operación [MW]                                                         | Ecuaciones de costos de producción                                                                                                    |
|-------------|-----------------------------------------------------------------------------------|----------------------------------------------------------------------------------------------------|
| Ejercicio 1 | $40 \leq P_{c1} \leq 80$<br>$70 \le P_{c2} \le 250$<br>$80 \le P_{c3} \le 200$    | $C_{c1}(P_{c1}) = 6.5P_{c1} + 0.05P_{c1}^2$<br>$C_{C2}(P_{C2}) = 7P_{C2} + 0.08P_{C2}^2$<br>$C_{c3}(P_{c3}) = 9.781P_{c3} + 0.041P_{c3}^2$                             |
| Ejercicio 2 | $150 \le P_{G1} \le 600$<br>$100 \le P_{c2} \le 400$<br>$50 \le P_{c3} \le 200$   | $C_{c1}(P_{c1}) = 561 + 7.92P_{c1} + 0.001562P_{c1}^2$<br>$C_{c2}(P_{c2}) = 310 + 7.85P_{c2} + 0.0194P_{c2}^2$<br>$C_{c3}(P_{c3}) = 78 + 7.97P_{c3} + 0.00482P_{c3}^2$ |
| Ejercicio 3 | $150 \le P_{G1} \le 600$<br>$100 \le P_{G2} \le 400$<br>$50 \le P_{G3} \le 200$   | $C_{c1}(P_{c1}) = 459 + 6.48P_{c1} + 0.001278P_{c1}^2$<br>$C_{C2}(P_{C2}) = 310 + 7.85P_{C2} + 0.0194P_{C2}^2$<br>$C_{c3}(P_{c3}) = 78 + 7.97P_{c3} + 0.00482P_{c3}^2$ |
| Ejercicio 4 | $45 \leq P_{c1} \leq 350$<br>$45 \le P_{c2} \le 350$<br>$47.5 \le P_{G3} \le 450$ | $C_{c1}(P_{c1}) = 225 + 8.4P_{c1} + 0.0025P_{c1}^2$<br>$C_{c2}(P_{c2}) = 729 + 6.3P_{c2} + 0.0081P_{c2}^2$<br>$C_{G3}(P_{G3}) = 400 + 7.5P_{G3} + 0.0025P_{G3}^2$      |
| Ejercicio 5 | $70 \le P_{c_1} \le 400$<br>$100 \le P_{c2} \le 500$<br>$300 \le P_{G3} \le 800$  | $C_{c1}(P_{c1}) = 500 + 5.3P_{c1} + 0.004P_{c1}^2$<br>$C_{c2}(P_{c2}) = 400 + 5.5P_{c2} + 0.006P_{c2}^2$<br>$C_{G3}(P_{G3}) = 200 + 5.8P_{G3} + 0.009P_{G3}^2$         |
| Ejercicio 6 | $150 \le P_{G1} \le 600$<br>$100 \le P_{c2} \le 400$<br>$50 \le P_{G3} \le 200$   | $C_{c1}(P_{c1}) = 459 + 6.48P_{c1} + 0.001278P_{c1}^2$<br>$C_{C2}(P_{C2}) = 310 + 7.85P_{C2} + 0.0194P_{C2}^2$<br>$C_{G3}(P_{G3}) = 78 + 7.97P_{G3} + 0.00482P_{G3}^2$ |

*Tabla 2. Datos de entrada de operación y producción.*

#### <span id="page-18-4"></span><span id="page-18-2"></span>**6.2. Resultados de la herramienta computacional.**

Los resultados obtenidos de la herramienta computacional desarrollada en Matlab fueron los siguientes:

**Ejercicio 1.** Para el primer ejercicio, los valores de potencias generadas, los costos de producción y los porcentajes de despacho de cada unidad de generación, son:

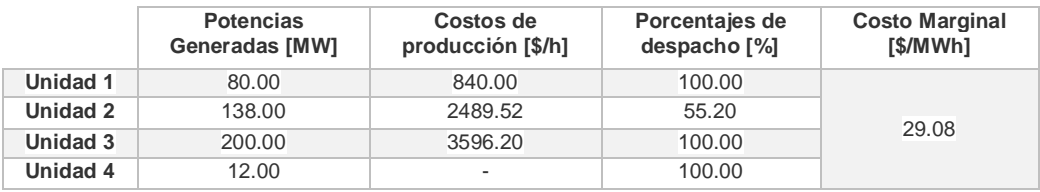

<span id="page-19-0"></span>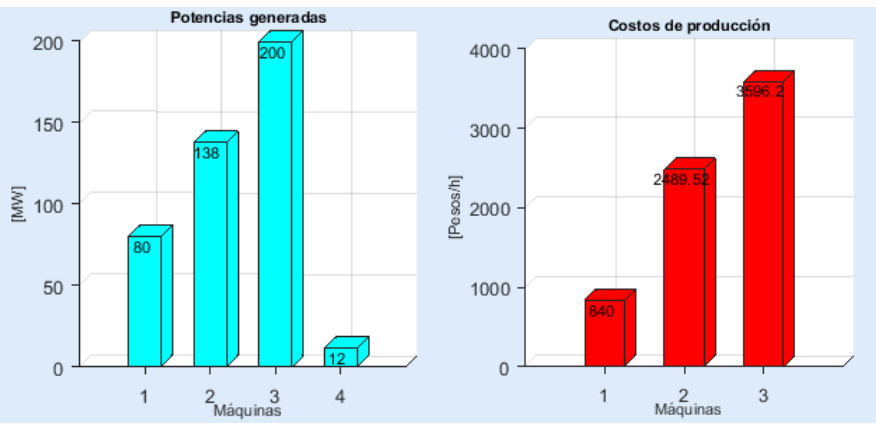

*Tabla 3. Resultados de simulación del ejercicio 1.*

*Figura 5. Potencias generadas y Costos de producción del ejercicio 1.*

<span id="page-19-2"></span>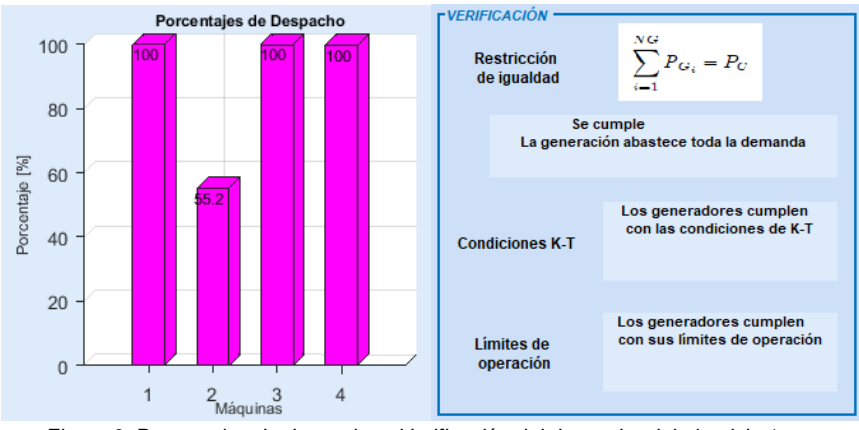

*Figura 6. Porcentajes de despacho y Verificación del despacho del ejercicio 1.*

<span id="page-19-3"></span> **Ejercicio 2.** Para el segundo ejercicio, los valores de potencias generadas, los costos de producción y los porcentajes de despacho de cada unidad de generación, son:

<span id="page-19-1"></span>

|          | <b>Potencias</b><br>Generadas [MW] | Costos de<br>producción [\$/h] | Porcentajes de<br>despacho [%] | <b>Costo Marginal</b><br>[\$/MWh] |  |
|----------|------------------------------------|--------------------------------|--------------------------------|-----------------------------------|--|
| Unidad 1 | 555,2490                           | 5440.1403                      | 92.5415                        |                                   |  |
| Unidad 2 | 100,0000                           | 1289.0000                      | 25,0000                        |                                   |  |
| Unidad 3 | 174.7509                           | 1617.9569                      | 87.3754                        | 9.6546                            |  |
| Unidad 4 | 10.0000                            |                                | 100.0000                       |                                   |  |
| Unidad 5 | 10,0000                            |                                | 100,0000                       |                                   |  |

*Tabla 4. Resultados de simulación del ejercicio 2.*

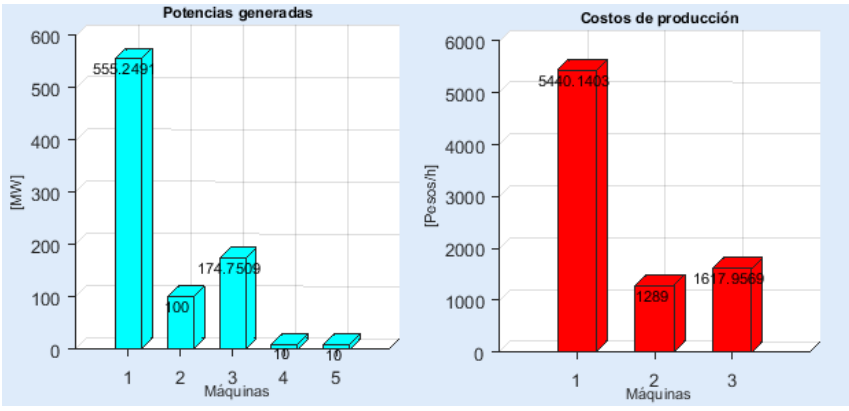

*Figura 7. Potencias generadas y Costos de producción del ejercicio 2.*

<span id="page-20-1"></span>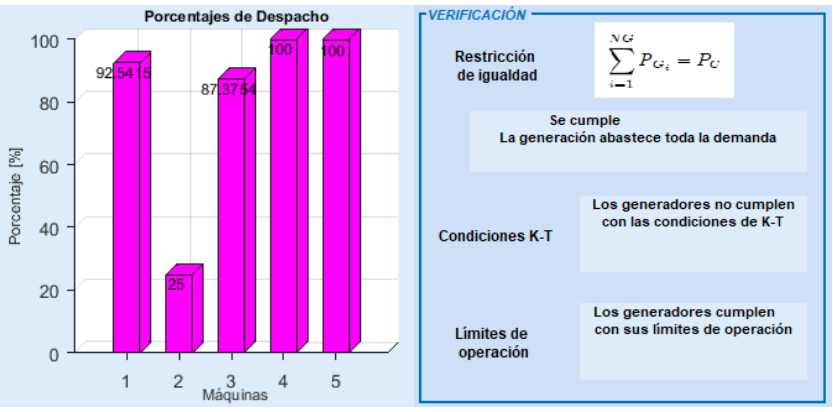

*Figura 8. Porcentajes de despacho y Verificación del despacho del ejercicio 2.*

<span id="page-20-2"></span> **Ejercicio 3.** Para el tercer ejercicio, los valores de potencias generadas, los costos de producción y los porcentajes de despacho de cada unidad de generación, son:

<span id="page-20-0"></span>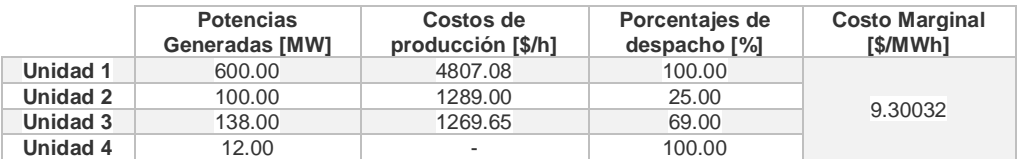

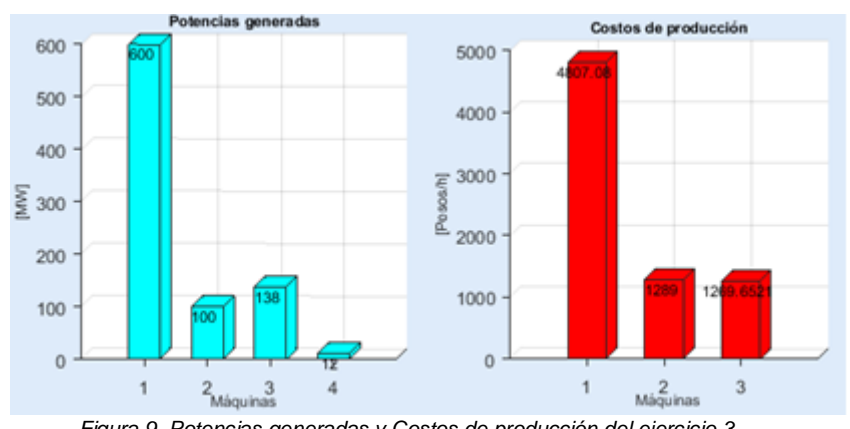

*Tabla 5. Resultados de simulación del ejercicio 3.*

<span id="page-20-3"></span>*Figura 9. Potencias generadas y Costos de producción del ejercicio 3.*

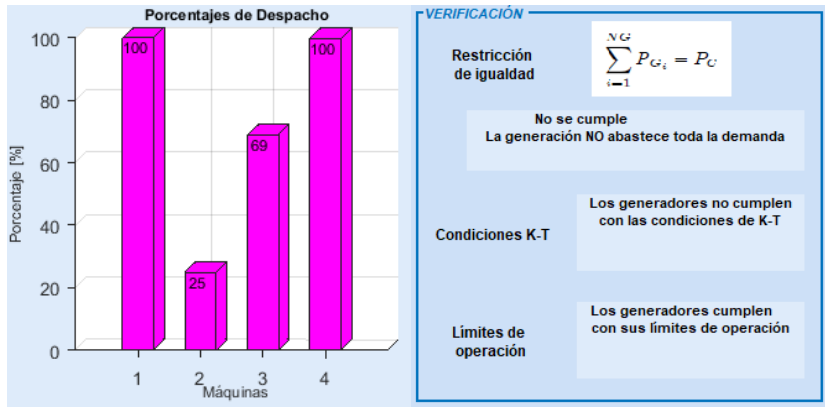

*Figura 10. Porcentajes de despacho y Verificación del despacho del ejercicio 3.*

<span id="page-21-1"></span> **Ejercicio 4.** Para el cuarto ejercicio, los valores de potencias generadas, los costos de producción y los porcentajes de despacho de cada unidad de generación, son:

<span id="page-21-0"></span>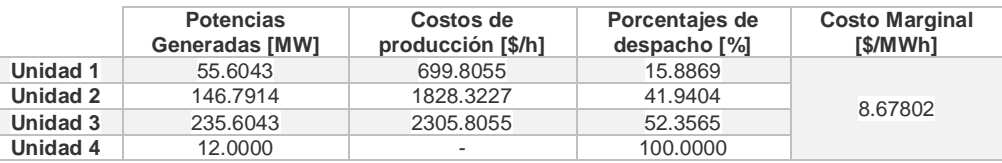

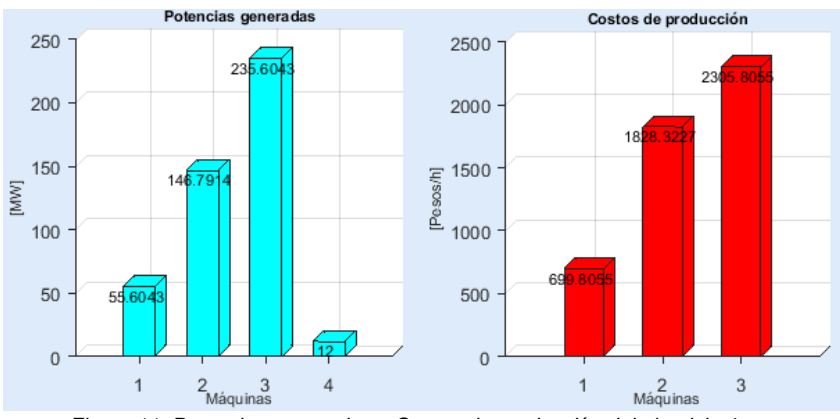

*Tabla 6. Resultados de simulación del ejercicio 4.*

*Figura 11. Potencias generadas y Costos de producción del ejercicio 4.*

<span id="page-21-2"></span>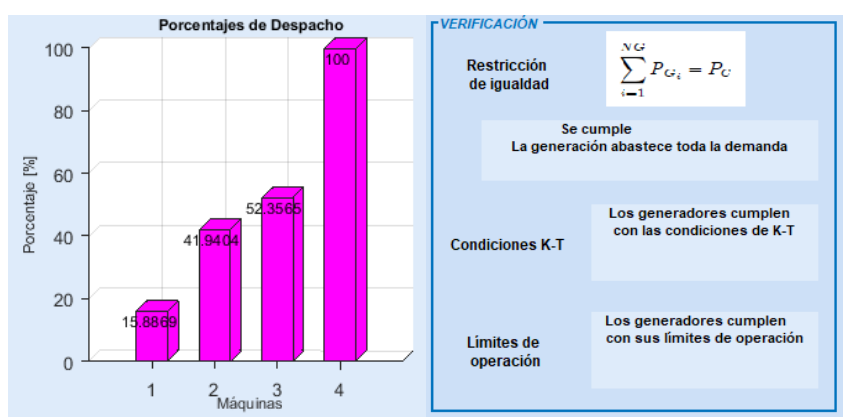

<span id="page-21-3"></span>*Figura 12. Porcentajes de despacho y Verificación del despacho del ejercicio 4.*

 **Ejercicio 5.** Para el quinto ejercicio, los valores de potencias generadas, los costos de producción y los porcentajes de despacho de cada unidad de generación, son:

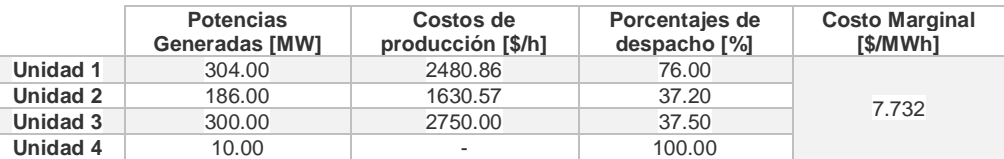

<span id="page-22-0"></span>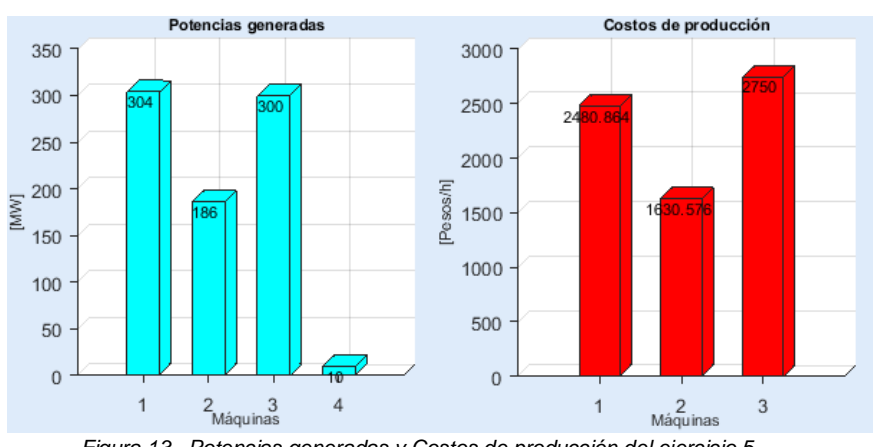

*Tabla 7. Resultados de simulación del ejercicio 5.*

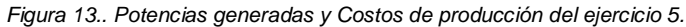

<span id="page-22-2"></span>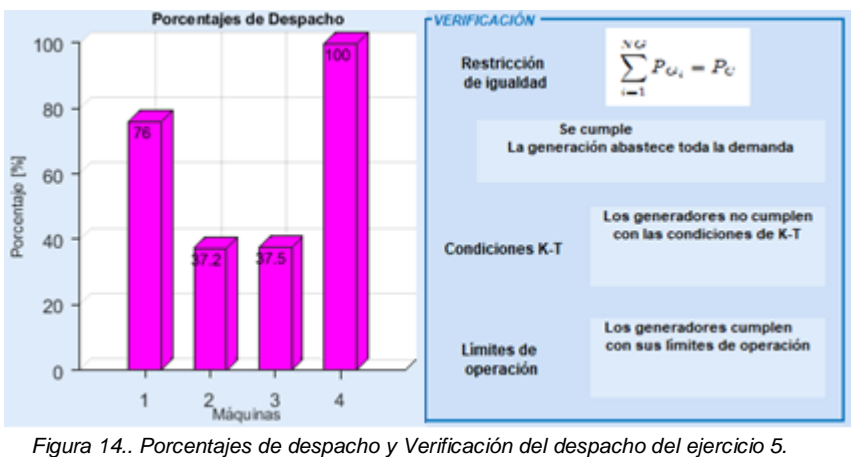

<span id="page-22-3"></span> **Ejercicio 6.** Para el sexto ejercicio, los valores de potencias generadas, los costos de producción y los porcentajes de despacho de cada unidad de generación, son:

<span id="page-22-1"></span>

|          | <b>Potencias</b><br>Generadas [MW] | Costos de<br>producción [\$/h] | Porcentajes de<br>despacho <sup>[%]</sup> | <b>Costo Marginal</b><br>[\$/MWh] |
|----------|------------------------------------|--------------------------------|-------------------------------------------|-----------------------------------|
| Unidad 1 | 600.00                             | 4807.08                        | 100.00                                    |                                   |
| Unidad 2 | 100.00                             | 1289.00                        | 25.00                                     |                                   |
| Unidad 3 | 50.00                              | 488.55                         | 25.00                                     | 8.41353                           |
| Unidad 4 | 10.00                              | ۰                              | 100.00                                    |                                   |
| Unidad 5 | 11.00                              |                                | 100.00                                    |                                   |
| Unidad 6 | 12.00                              | ۰                              | 100.00                                    |                                   |

*Tabla 8. Resultados de simulación del ejercicio 6.*

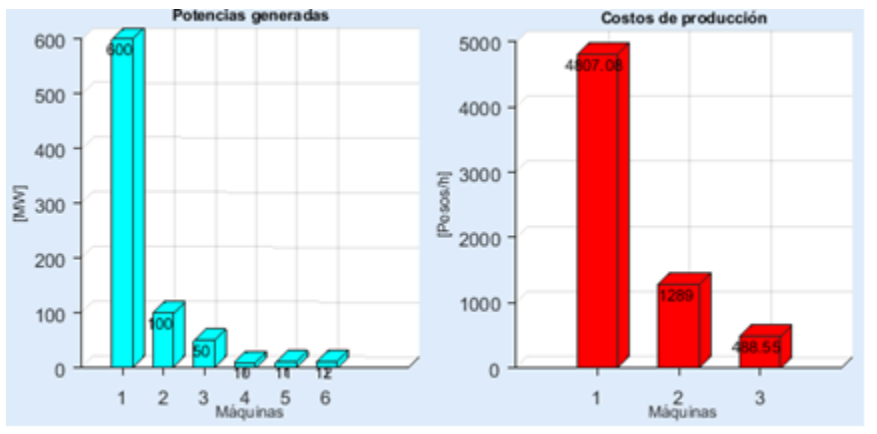

*Figura 15. Potencias generadas y Costos de producción del ejercicio 6.*

<span id="page-23-1"></span>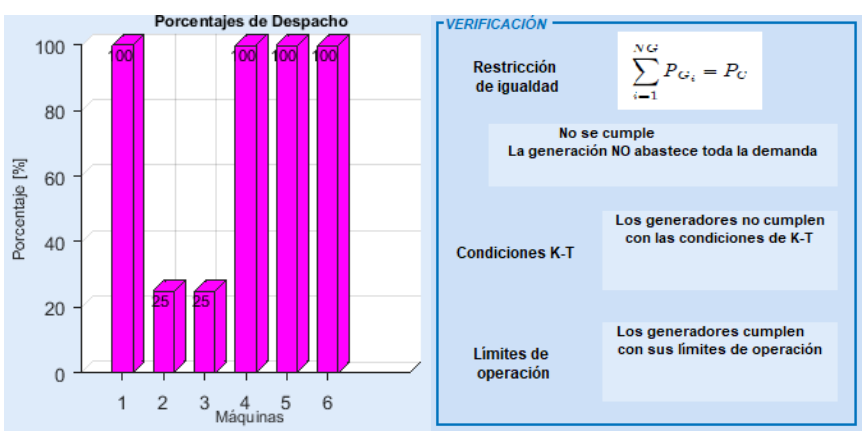

*Figura 16. Porcentajes de despacho y Verificación del despacho del ejercicio 6.*

#### <span id="page-23-2"></span><span id="page-23-0"></span>**6.3. Resultados del Software GAMS.**

Los resultados obtenidos del software GAMS corresponden a las potencias generadas por las fuentes convencionales de energía y al costo marginal por el cual cada unidad debe ser despachada. Los resultados son los siguientes:

#### **Ejercicio 1.**

| Scalar load / $418$ /;<br>Table data (Gen, *)                          |      |                 |  |      |      |    | <b>LOWER</b> | <b>LEVEL</b> | <b>UPPER</b> | <b>MARGINAL</b> |
|------------------------------------------------------------------------|------|-----------------|--|------|------|----|--------------|--------------|--------------|-----------------|
|                                                                        |      |                 |  | Pmin | Pmax |    |              |              |              |                 |
| G1                                                                     | 0.05 | 6.5             |  | 40   | 80   | gΙ | 40.000       | 80.000       | 80,000       |                 |
| G2                                                                     | 0.08 |                 |  | 70   | 250  | g2 | 70,000       | 138,000      | 250,000      | 29,080          |
| G3                                                                     |      | $0.041$ 9.781 0 |  | 80   | 200  | qЗ | 80,000       | 200,000      | 200,000      |                 |
| Figura 17. Datos de entrada y Datos de salida del ejercicio 1 en GAMS. |      |                 |  |      |      |    |              |              |              |                 |

#### <span id="page-23-3"></span>**Ejercicio 2.**

<span id="page-23-4"></span>

|                                                                        | Scalar load / 830 /:<br>Table data (Gen, *) |      |     |      |      |    |  | <b>LOWER</b> | LEVEL   | UPPER   | MARGINAL |
|------------------------------------------------------------------------|---------------------------------------------|------|-----|------|------|----|--|--------------|---------|---------|----------|
|                                                                        |                                             |      |     | Pmin | Pmax |    |  |              |         |         |          |
| G1                                                                     | 0.0015                                      | 7.92 | 561 | 150  | 600  | αl |  | 150,000      | 560.159 | 600,000 |          |
| G2                                                                     | 0.0194                                      | 7.85 | 310 | LOO  | 400  | a2 |  | 100.000      | 100,000 | 400,000 |          |
|                                                                        | 0.0048                                      |      |     |      |      | aз |  | 50,000       | 169.841 | 200,000 |          |
| Figura 18. Datos de entrada y Datos de salida del ejercicio 2 en GAMS. |                                             |      |     |      |      |    |  |              |         |         |          |

**Ejercicio 3.**

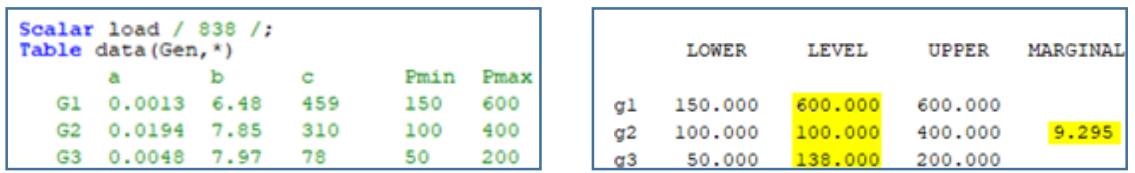

 *Figura 19. Datos de entrada y Datos de salida del ejercicio 3 en GAMS.*

#### <span id="page-24-1"></span>**Ejercicio 4.**

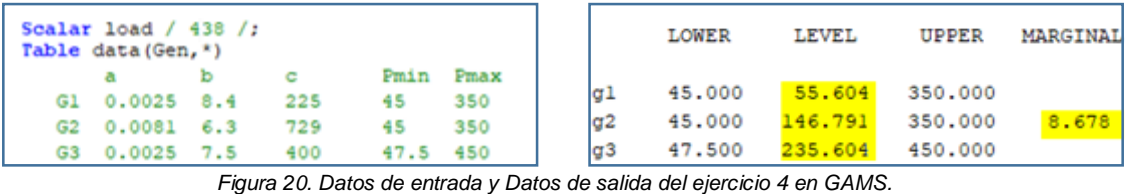

# <span id="page-24-2"></span>**Ejercicio 5.**

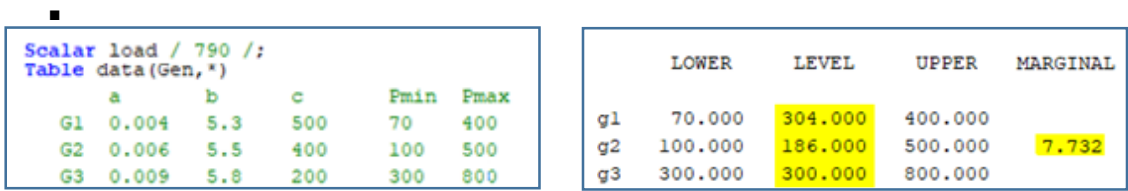

 *Figura 21. Datos de entrada y. Datos de salida del ejercicio 5 en GAMS.*

#### <span id="page-24-3"></span>**Ejercicio 6.**

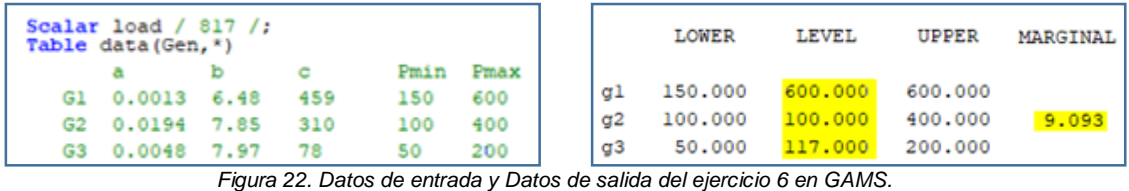

### <span id="page-24-4"></span><span id="page-24-0"></span>**6.4. Comparación de resultados.**

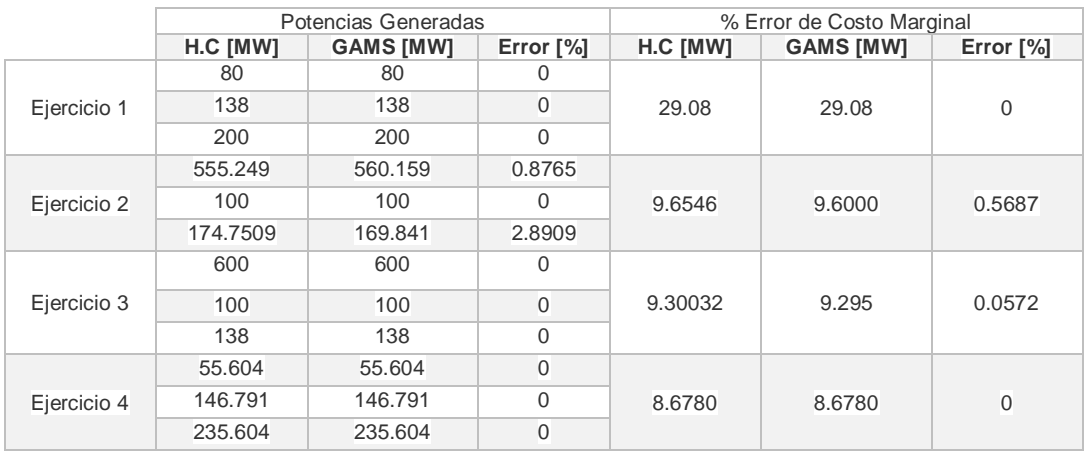

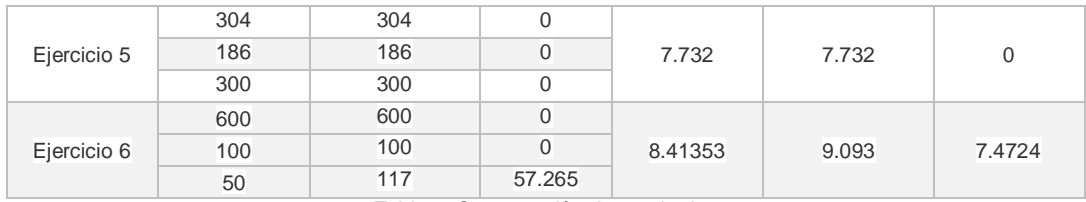

*Tabla 9. Comparación de resultados.*

<span id="page-25-1"></span>\*H.C: Herramienta Computacional.

#### <span id="page-25-0"></span>**6.5. Análisis de resultados.**

A partir de los resultados obtenidos en cada uno de los ejercicios propuestos, se pueden destacar dos aspectos importantes. El primer aspecto corresponde a las condiciones que se deben cumplir para considerar que el problema de optimización de despacho fue solventado correctamente y el segundo aspecto corresponde a la diferencia de método implementado en la herramienta computacional desarrollada y el software GAMS.

Con respecto al primer aspecto, para resolver el problema de despacho de un sistema eléctrico de potencia en el que se tiene en cuenta los límites de operación de cada unidad de generación, se debe determinar el problema de optimización, que es el modelo que busca establecer la manera económica de asignar la generación para minimizar el costo total, que se desea satisfacer y se debe implementar el método de las condiciones de Kuhn-Tucker (K-T) que permite la solución de problemas matemáticos con desigualdades de la manera más óptima. Para determinar que el proceso de despacho fue realizado correctamente se deben cumplir dos condiciones simultáneamente: la primera, que se verifique la restricción de igualdad entre la potencia demandada por el sistema eléctrico de potencia y la suma de las potencias generadas por cada unidad de generación y, la segunda, que se verifiquen las condiciones de K-T, lo cual garantiza que el problema de optimización fue solucionado y que los resultados obtenidos minimizan el costo total de generación que es la base del despacho de energía.

Si alguna de las anteriores condiciones no se cumple, entonces se debe considerar nuevamente a cada una de las unidades generadoras como variables de optimización hasta que exista el cumplimiento de ambas condiciones. En los ejercicios planteados anteriormente, se pudo notar que hubo dos de ellos (ejercicios 2 y 6) en los que no se cumplieron las condiciones de K-T. Esto representa para el usuario que no se alcanzó el despacho óptimo del sistema, lo cual puede suceder debido a la complejidad del proceso iterativo. La fijación de la generación de un conjunto de unidades en su límite inferior o superior puede provocar que en la iteración siguiente algunas de ellas no satisfagan las condiciones de K-T [1].

Con respecto al segundo aspecto, es importante tener en cuenta que el programa utilizado para la validación del proyecto, trabaja con un método distinto al de las condiciones de K-T, lo que ocasiona que algunos resultados sean diferentes. Esto pudo notarse en los ejercicios 2 y 6, en el que los porcentajes error fueron considerables en comparación con los porcentajes error de los demás casos. La diferencia entre los resultados obtenidos del código desarrollado y el software GAMS se justifica debido a que el método usado en el código es lineal y el método utilizado por el software es no lineal.

Anteriormente, se resalta que el método utilizado en el código desarrollado es el método de las condiciones de K-T. Este método es una generalización de los multiplicadores de LaGrange para restricciones de desigualdad que se utiliza para resolver problemas de optimización mediante derivadas Lagrangianas. Para el método QCP (Problema de Programación Cuadrática Convexa basado en los métodos de programación cuadráticos), utilizado por el software GAMS, no se calculan los lagrangianos y, por lo tanto, los costos de producción, de cada unidad de generación, no están definidos por el costo marginal (λ).

Por tal razón, se puede analizar que en los ejercicios 2 y 6, las condiciones de K-T no se cumplen y es precisamente en estos ejercicios donde se obtienen resultados diferentes entre el código desarrollado y el software GAMS. Esto se da porque precisamente las condiciones de K-T dependen de las derivadas lagrangianas y del costo marginal y QCP no. QCP no requiere de derivadas lagrangianas, sino que toma la ecuación en su forma cuadrática y resuelve el problema de optimización de manera más exacta. Lo anterior no quiere decir que alguno de los dos métodos dé resultados incorrectos, sino que uno proporciona resultados más ajustados que el otro.

En el método QCP, para comprobar que se cumplan las condiciones existen diferentes variantes de este algoritmo para resolver el compromiso entre el decrecimiento de la función objetivo y la verificación de las restricciones, por ejemplo, se sustituye la matriz Hessiana del Lagrangiano por una aproximación BFGS (aproximación de Broyden–Fletcher–Goldfarb–Shanno), se utiliza una búsqueda lineal para mejorar la convergencia o se utiliza el Lagrangiano aumentado con una función de penalidad. Por tal razón, los resultados entre el códgigo desarrollado y el software QCP dan diferentes cuando las condiciones de K-T no se cumplen, debido a que uno busca la convergencia y el otro simplemente se queda con el valor que ocasiona que el proceso iterativo no converja.

#### <span id="page-27-0"></span>**7. CONCLUSIONES Y RECOMENDACIONES.**

#### <span id="page-27-1"></span>**7.1. Conclusiones.**

En el presente proyecto de pregrado se realizó el diseño y la implementación de una herramienta computacional de despacho de energía en el que se integran las restricciones de operación de cada unidad generadora que ingresa al despacho.

El modelo de despacho seleccionado fue el uninodal, debido que, al no asumir costos por nodo, ni realizar un modelado explícito de los sistemas de transmisión, es decir, no se representan los flujos de potencia en cada uno de los tramos considerados y no se tienen en cuenta las restricciones ni los fenómenos de la red de transmisión, se presentan ventajas importantes en el manejo numérico tales como la simplicidad en la obtención de solución. Cabe destacar que los valores no son una representación exacta de la realidad, sin embargo, son resultados aceptables que se aproximan a la solución de despacho real.

Se puede afirmar que la velocidad en la que se obtiene la solución del problema de optimización es de gran importancia, por lo que se requiere de un método eficiente de solución. El método seleccionado, para la estructuración del proceso iterativo que se lleva a cabo en la herramienta computacional, es el método de las condiciones de K-T, el cual posee las características de velocidad, eficiencia y simplicidad al ser un método lineal que se basa en obtener las derivadas parciales de la función lagrangiana con respecto a las variables de optimización.

Por otro lado, se generó una herramienta computacional de despacho de energía capaz de estimar un despacho de energía teniendo en cuenta al menos dos fuentes primarias. Las fuentes no convencionales de energía renovable seleccionadas fueron la solar y la eólica. Se validó que el proceso de despacho es óptimo ante la inclusión de estas dos fuentes primarias.

El método implementado por el código desarrollado es una buena alternativa de solución que se puede implementar debido a la linealidad de las restricciones que presenta la función objetivo, sin embargo, existen métodos más complejos y más eficientes como el método de Programación Cuadrática Convexa (QCP) que no se basa en la linealización de las funciones del problema de optimización, sino que las trabaja en

su forma no lineal. Sin embargo, el método utilizado en la herramienta computacional brinda resultados óptimos y necesarios para la solución del problema de optimización.

Es importante resaltar que, ante la entrada de múltiples unidades generadoras, el proceso de despacho se vuelve más complejo debido a las diferentes variables que se deben manejar en el proceso iterativo, tales como, la verificación del cumplimiento de límites de operaciones, la fijación de límites superiores e inferiores y finalmente la verificación de un proceso óptimo de despacho ante el cumplimiento de las condiciones de K-T. Si estas condiciones no se cumplen indican que el proceso de despacho no fue óptimo y las unidades generadoras deben ser consideradas nuevamente como variables de optimización. De acuerdo a la metodología implementada, si las condiciones de K-T no se cumplen, el método no se encargará de la convergencia de los resultados, sino que a partir de la verificación obtenida se determina que los costos incrementales de los generadores no coinciden con el costo marginal del sistema y se considera como un resultado no óptimo.

#### <span id="page-28-0"></span>**7.2. Recomendaciones.**

Se recomienda que:

Para la implementación de la herramienta computacional, el usuario tenga acceso al software Matlab preferiblemente con la versión R2015b, para evitar cualquier mal funcionamiento de alguna función utilizada en el desarrollo del código debido a actualizaciones de la versión.

Los ordenadores donde se implemente la herramienta computacional utilicen pantallas de 16 pulgadas con el fin de una correcta visualización de la interfaz gráfica.

Los estudiantes de la Universidad del Norte, sean capaces de realizar un avance de este primer modelo de despacho de energía, donde se considere el modelo multinodal basado en la inclusión del flujo de potencia del sistema, en el racionamiento de los costos de cada uno de los nodos o barras del sistema y las restricciones y fenómenos de la red con el fin de un continuo desarrollo y adaptación de la herramienta computacional a los procesos de despacho reales.

## <span id="page-29-0"></span>**8. BIBLIOGRAFÍA.**

- **[1]** Anónimo (2011). Modelos de despacho en mercados eléctricos. Obtenido de: file:///C:/Users/User/Downloads/Modelos\_de\_despacho%20(1).pdf
- **[2]** Grainger, W. Stevenson Jr and C. Lozano Sousa. Análisis de sistemas de potencia. México, D.F.: McGraw-Hill Interamericana, 2009.
- **[3]** Componentes Electrónicas LTDA. (2019). *7 ventajas de usar MATLAB - Componentes Electrónicas LTDA.*[online] Available at: https://www.compelect.com.co/2018/01/26/7 ventajas-de-usar-matlab/
- **[4]** Es.mathworks.com. (2019). *Comparación entre MATLAB y Python: principales razones para elegir MATLAB*. [online] Availableat: https://es.mathworks.com/products/matlab/matlab-vs-python.html
- **[5]** Díaz Gonzales, C. (2016). *Trabajo fin master, modelado e implementación LaGrange*. [online] **Digibuo.uniovi.es.** Available at: http://digibuo.uniovi.es/dspace/bitstream/10651/43733/3/TFM\_CarlaDiazGonzalez.p df
- **[6]** Grainger, W. Stevenson Jr and C. Lozano Sousa, Análisis de sistemas de potencia. México, D.F.: McGraw-Hill Interamericana, 2009.
- **[7]** CSI/ITESM, D. (2019). Condiciones de Karush-Kuhn-Tucker. [Online] Mty.itesm.mx. Available at: http://www.mty.itesm.mx/etie/deptos/m/ma00-130/lecturas/m130-16.pdf
- **[8]** J. Benderro, "Dualidad y condiciones de Karush-Kuhn-Tucker", Verso.mat.uam.es, 2014.[Online].Available:http://verso.mat.uam.es/~joser.berrendero/cursos/Matematic as-IO/io-tema5-16.pdf.
- **[9]** K. Berrio Castro, "Método de solución para el despacho económico en línea considerando restricciones y reglas de un mercado eléctrico", Bdigital.unal.edu.co, 2016. [Online]. Available: http://www.bdigital.unal.edu.co/54139/1/1017170033.2016.pdf.
- **[10]**"Economic Dispatch and Optimal Power Flow", Drive.google.com, 2019. [Online]. Available: https://drive.google.com/drive/folders/1D\_acgHsx5XF61R01nYBsb6tedOZvTJ7m. [
- **[11]** XM. S.A E.S.P, Análisis área caribe 2012 a 2018, 1st ed. Medellin: ISA, 2012.
- **[12]** M. Ventura Ovalle, "Despacho económico despreciando pérdidas y sin límites de generación", Drive.google.com, 2017. [Online]. Available: https://drive.google.com/drive/folders/1D\_acgHsx5XF61R01nYBsb6tedOZvTJ7m.
- **[13]** A. Clavijo Reyes, "DESPACHO ECONÓMICO DE UNA RED DE ENERGÍA ELÉCTRICA TRABAJO DE PROFUNDIZACIÓN", *Repository.javeriana.edu.co*, 2015. [Online].

Available:https://repository.javeriana.edu.co/bitstream/handle/10554/19643/ClavijoR eyesAngelaPatricia2015.pdf? sequence=1.

**[14]** J. Machowski, J.W. Bialek, J.R. Bumby, The power system in the steady state,in: Power System Dynamics: Stability and Control, 2nd ed., John Wiley & Sons,New York, 2008, pp. 104– 112.

**[15]**. A. Gomez Exposito, Sistemas electricos de potencia. Madrid: Prentice Hall, 2003.

**[16]** W.H. Kersting, Distribution System Modeling and Analysis, 1st ed., CRC PressLLC, New York, 2002, pp. 1–314.